# **AP1 TD7 – Sous programmes I : correction**

**Exercice 1 – Passage par adresse et par valeur**

Soit le programme suivant :

```
ALGORITHME TD7
PROCEDURE ma_procedure(a, b, c, d)
PARAMETRES par VALEUR : a, b, d : entiers
PARAMETRES par ADRESSE: c : entiers
DEBUT
    c \leftarrow a + bd \leftarrow a \times bFIN
VARIABLES x, y, z, t: entiers
DEBUT
     saisir x
     saisir y
     ma_procedure(x, y, z, t)afficher z
```
**FIN**

afficher t

- 1. Identifier les paramètres réels et les paramètres formels. Les paramètres réels sont ceux du programme appelant : *x, y, z, t* Les paramètres formels sont ceux du sous programme et permettent de récupérer la valeur des paramètres réels : *a, b, c, d*
- 2. Qu'affiche ce programme en supposant que l'utilisateur saisisse 2 dans *x* et 3 dans *y* ? Modifier le code pour obtenir un résultat plus logique. Après l'appel à *ma\_procedure*, *z* vaut 5 et *t* ne vaut rien de précis. En effet, *c* est un paramètre par adresse, donc les modifications opérées sur *c* dans le sous programme se répercutent sur le paramètre réel *z* correspondant dans le programme appelant. En revanche, *d* étant un paramètre par valeur, le paramètre réel correspondant *t* n'est pas affecté par les modifications. *t* conserve donc sa valeur d'avant l'appel au sous programme.

En « transformant » *d* en paramètre par adresse, *ma\_procedure* est un sous programme qui prend en entrée deux entiers et qui renvoie via *c* la somme de ces deux entiers et via *d* leur produit.

# **Exercice 2 – Le classique des classiques**

Ecrire une procédure *échanger* qui échange la valeur de deux variables. On donne ci-dessous un exemple d'appel de la procédure *échanger*.

#### **ALGORITHME exercice\_2**

```
PROCEDURE échanger(x, y)
  PARAMETRES par ADRESSE : x, y entiers
  VARIABLE : sauv : entier
  DEBUT
     sauv \leftarrow x
     x \leftarrow vy ← sauv
  FIN
VARIABLES A, B : entiers
DEBUT
      ...
     A \leftarrow 1B \leftarrow 2
```
échanger(A, B) { ici, A vaut 2 et B vaut 1} ...

```
FIN
```
**Exercice 3 – Procédure et fonction**

```
PROCEDURE mystere(x, y, z)
PARAMETRES par VALEUR : x, y : réels
PARAMETRES par ADRESSE: z : réel
DEBUT
     SI x > y ALORS
          Z \leftarrow XSINON
          Z \leftarrow VFINSI
FIN
```
1. Que fait cette procédure *mystere*.

Elle retourne via le paramètre formel *z* le plus grand des deux entiers *x* et *y*.

2. Au lieu d'une procédure, peut-on utiliser une fonction ? Si oui, en donner l'algorithme.

Une fonction est à privilégier dans ce cas de figure car il s'agit de retourner ici une et une seule valeur au programme appelant.

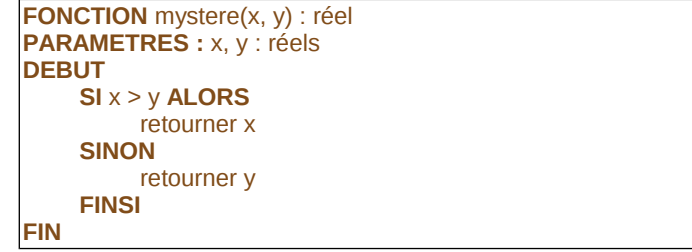

## **Exercice 4 – Cirant pour tomettes**

Ecrire une fonction *surface* qui calcule la surface d'un rectangle de largeur *l* et longueur *L* (ces deux grandeurs étant passées en paramètre).

Utiliser cette fonction *surface* dans un programme principal qui demande à l'utilisateur les dimensions d'une pièce rectangulaire et qui indique le nombre de pots de shampoing cirant pour tomettes nécessaires pour cirer le sol de cette pièce. Un pot permet de traiter  $10 \text{ m}^2$ .

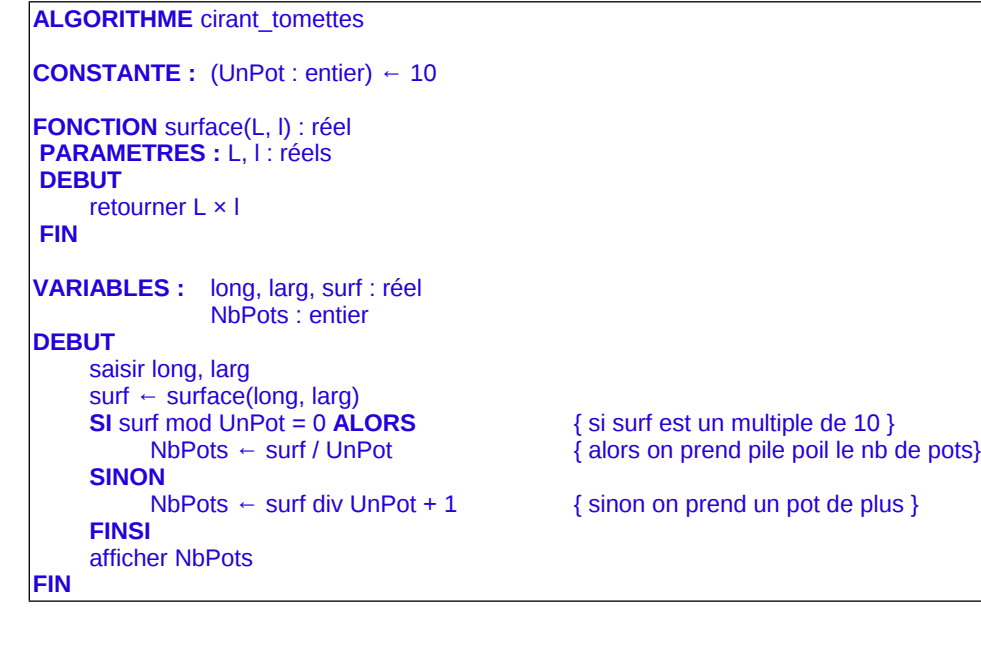

## **Exercice 5 – « SNCF, c'est possible » - 1988**

Ecrire une fonction qui calcule le nombre d'années entières écoulées entre deux dates exprimée sous la forme *jour-mois-année*. Utiliser une structure.

Utiliser cette fonction dans un algorithme qui demande à l'utilisateur sa date de naissance et qui indique si celui-ci peut bénéficier de la carte de réduction *Sénior*+ de la SNCF.

Indication. La carte *Sénior+* est accessible dès soixante ans.

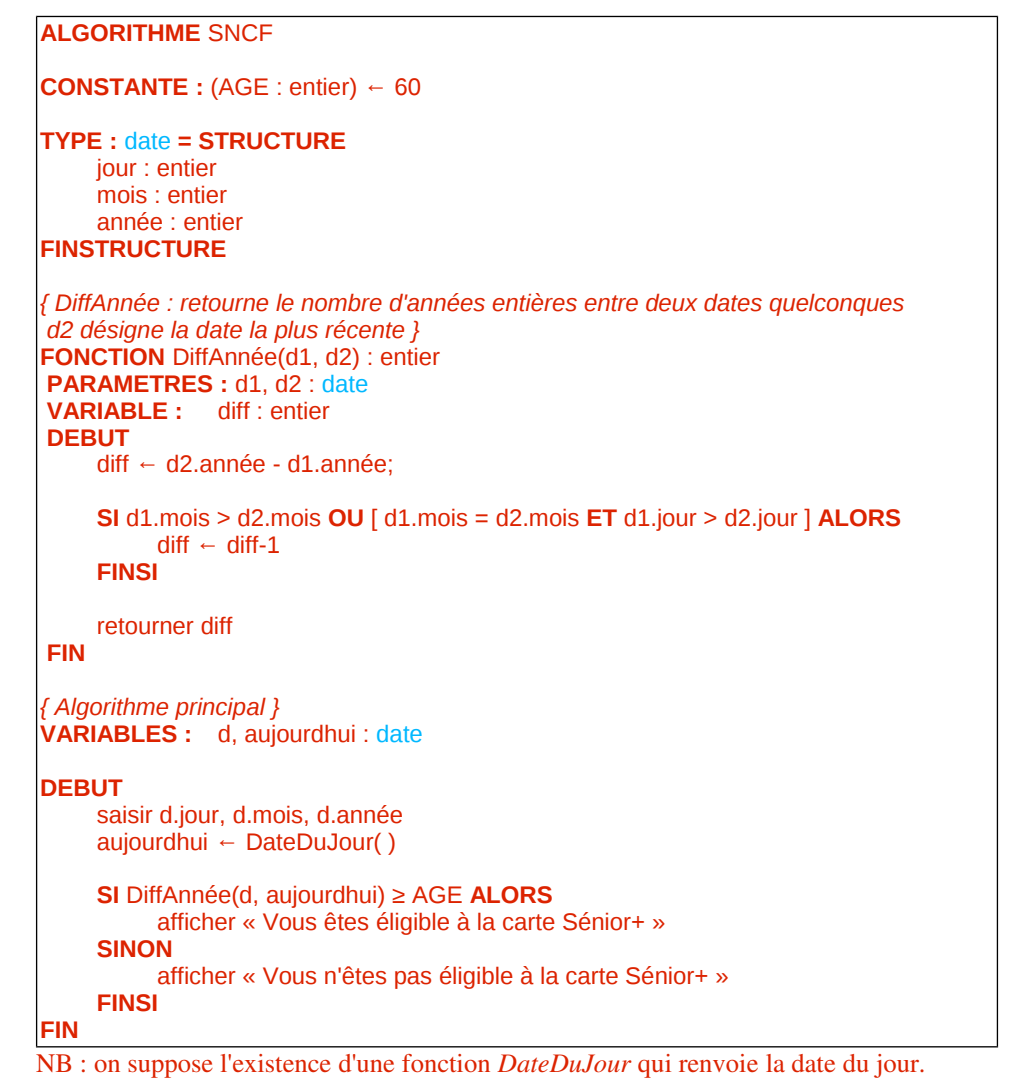